Excel 2007 For Dummies Tutorial Microsoft Word
>>>CLICK HERE<<<

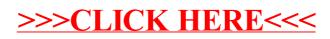